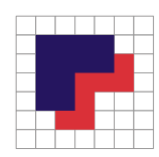

## **ISTITUTO "MAX PLANCK" ISTITUTO TECNICO E LICEO SCIENTIFICO DELLE S.A.** VIA FRANCHINI, 1 31020 - LANCENIGO DI VILLORBA (TV) C.M. TVTF04000T - C:F: 94000960263 - TEL. 0422 6171 R.A

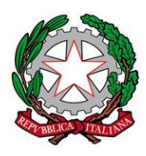

## **"IMPARARE AUTOCAD 2D CON L'ARTE E L'ARCHITETTURA"**

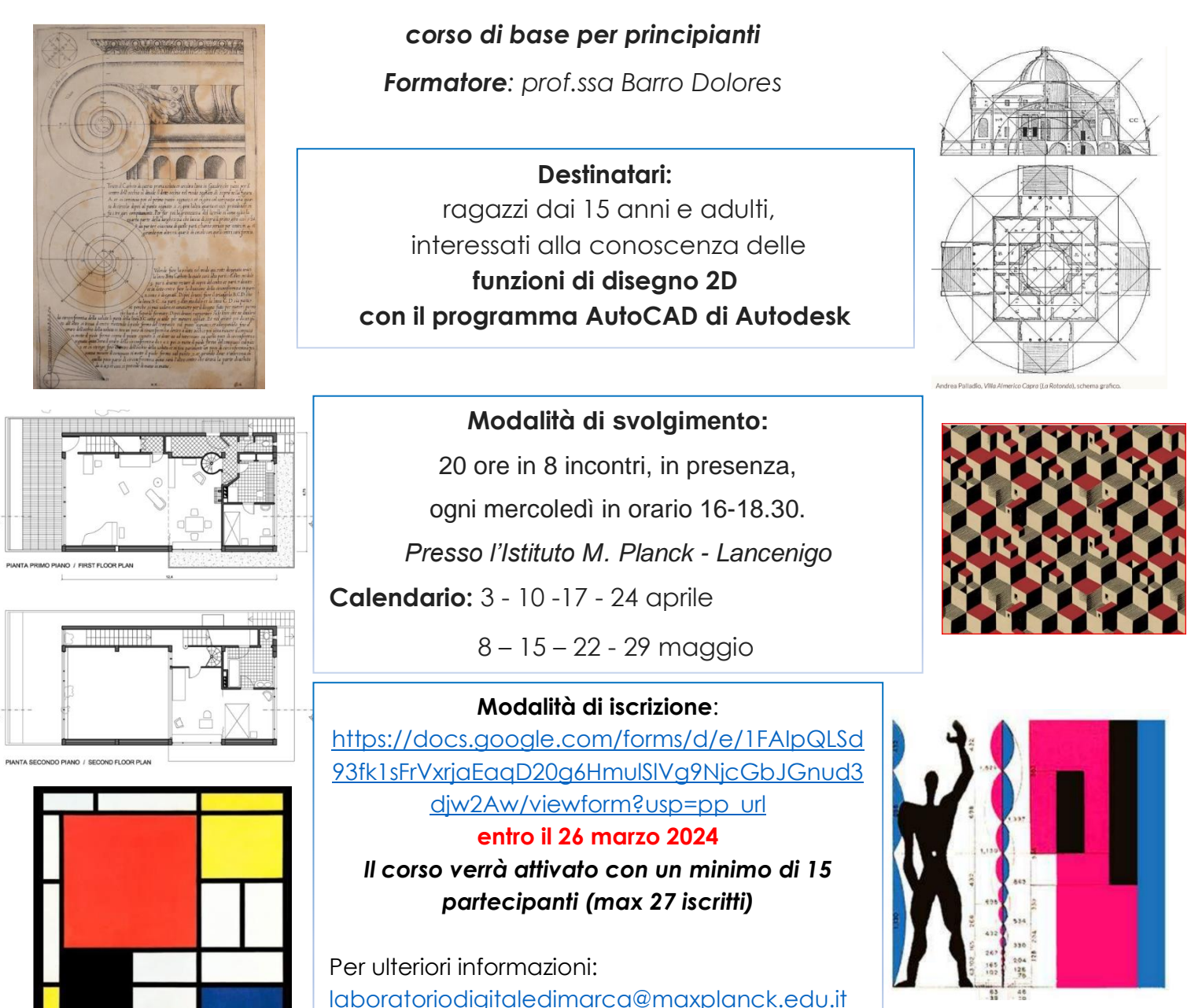

## **Obiettivi del corso:**

far conoscere i comandi e le funzioni di base del disegno 2D, utilizzando esempi di opere d'arte e di architetture di epoche diverse.

## *Programma:*

*Ambiente di lavoro di AutoCAD, gestione dei file, immissione dei comandi, sistemi di riferimento, funzioni di assistenza al disegno, layer, comandi di disegno, selezione e modifica degli oggetti, inserimento di testi, modifica delle proprietà, quotatura e stampa da modello con stili di stampa.*

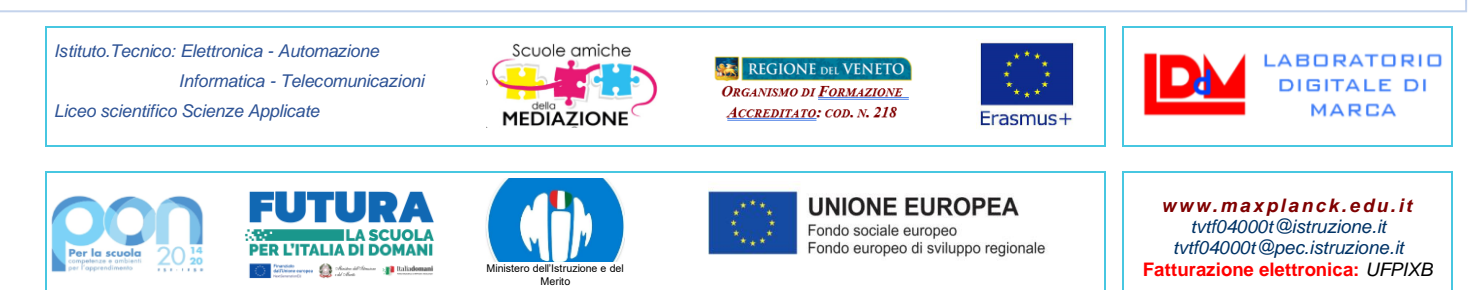